## **command - extendLineStart**

## **Parameters:**

.

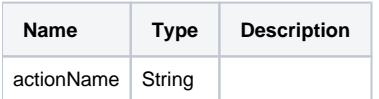

## **Example:**

editor.execCommand('extendLineStart');